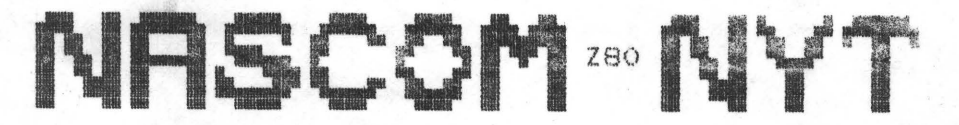

NASCOM BRUGERGRUPPE

Si devol,den 23 Giro 6742602

**NR: 6**  2. årgang

•

•

•

# **JUNI 1981** -

Hermed sidste nummer inden sommerferien. Der vedlagges et giroindbetalingskort til medlemmer med numre mellem 1 og 147 incl. Beløbet bedes indbetalt omkring den 1.7.81. Medlemmerne med numre fra 148 og op har betalt for perioden 1.7.81 til 1.7.82, mens interesserede med "II" foran navnet bedes indbetale på allerede tilsendte girokort. hvis de fortsat vil modtage noget fra foreningen.

Flere bestyrelsesmedlemmer holder sommerferie i Juli måned, så derfor er der nok ikke den størsts aktivitet fra vores side. Men skulle du en regnvejrsdag alligevel ikke have noget at foretage skulle og en regnvejrsoag alligevel ikke have høget at foretage<br>dig, må du gerne tænke p<mark>å os med hensyn til programmer og indlæ</mark>g til bladet.

Vi starter op med medlemsaktiviteter omkring 1. september, men nærmere oplysninger i næste nummer af Nascom Nyt, som jeg regner med Udkommer mellem den 15 og 20 august.

Med venlig hilsen og god sommetferie

 $si$ <sup>\*</sup> $r$ 

### **ASBJØRN .**

### **INDHOLD**

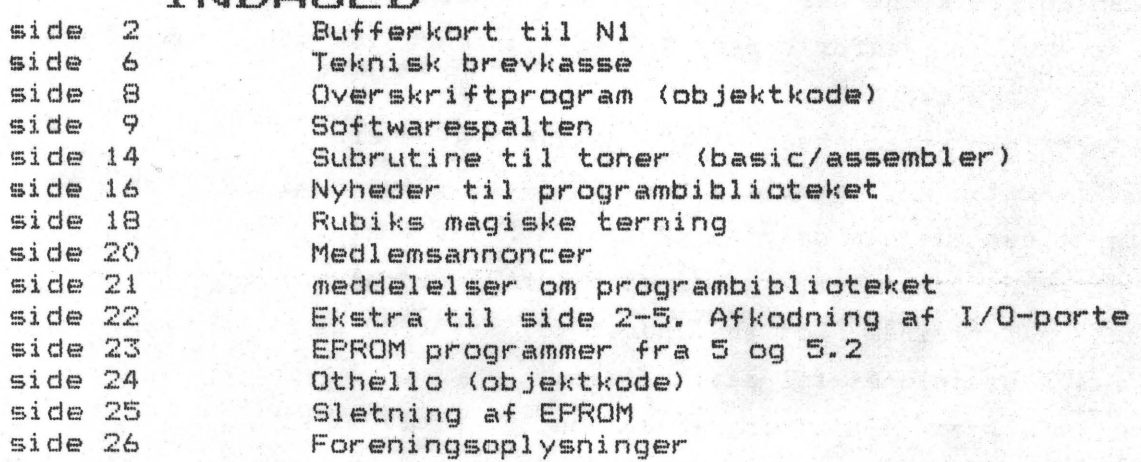

Hjemmels wat bufferkomm til NASCOF 1.

## Af Ole Brandt

Et blik på diagrammet af NASCOM's originale bufferkort, var nok for mig til at beslutte, at sådan et måtte kunne laves både smartere og billigere.

På diagrammet (fig. 1) ses hvordan.

## DIRECT MEMORY ACCESS.

Alle udgående kontrolsignaler fra CPU'en (minus HALT og BUSAK), samt alle adresse- og dataledninger TRISTATES hvis BUSAK går lav. Herved opnås mulighed for at køre DMA.

•

MARCHANT 6,

•

•

### MEMEXT.

Når NASCOM 1 skal arbejde over 4k, skal MEMEXT/INT linken på printet flyttes til EXT, og så forventer NASCOM'men at der kommer sådan et signal. Det skal være LO hvis adresserne ligger mellem 0- og 4k. ellers HI.

Sådan et signal findes på det originale NASCOM RAM-kort, men hvis man (som jeg) har tænkt sig at udvidde med uoriginale kort (for eks. COMET 2000 kort), skal signalet lige laves, som vist i diagrammet.

## STYRING AF DATABUFFER.

Databufferen må kun kunne skrive tilbage til NASCOM'men, såfremt adressen er over 4k, derfor bruges MEMEXT signalet også til at TRISTATE databufferen med.

Ved IORQ ligger CPU'en adressen på I/O enheden på nederste halvdel af ADRBUS (AO til A7). samtidig med, at de data der skal overføres ligges på den øverste halvdel af ADRBUS (AB til A15).

Dette kan få MEMEXT signalet, og dermed TRISTATE signalet til databufferen, til at forsvinde. Det er årsagen til, at IORQ er gated med i TRISTATE kredsløbet til databufferen.

Ovenstående umuliggør tilslutning af ekstra I/O porte efter bufferen. - Ønsker man mulighed for dette, kan man bruge opstillingen i fig. 2 til at styre databufferen med i stedet for, men læg mærke til, at IOEXT signalet skal forefindes først. - (Det ville være

PROGR BROGLAGRUFFE

NASCOM NYT 6

rart, hvis en eller anden ville skrive et par ozd om hvordan NASCOM har lavet IdEXT signalet).

MEKANISK OPBYGNING.

 $\mathcal{R}$ 

 $11<sup>a</sup>$ 

. *(* 

•

•

Jeg kører selv via ca. 15 cm fladkabel fra NASCOM'men til indgangen af bufferkortet, men da jeg her en fornemmelse af, at dette er en af årsagerne til, at det blev nødvendigt med de modstande der går fra indgangene til stel, vil jeg anbefale at man opbygger bufferen i umiddelbar nærh~d af stikket på NASCOM'men. (Da vil disse modstande sandsyneligvis kunne spares. Det samme gælder kondensatoren fra MRQ til stel).

Selve kortet har jeg opbygget på et stykke hulprint v.h.a. lodbar laktråd, men da jeg har haft visse problemer med kortslutninger mellem disse, vil jeg anbefale at man monterer v.h.a. wirewrap tråd eller lign.

Udgangen af mit bufferkort går direkte ind i et EURO-kort baokplahe, hvor der sidder et 32k RAM kort, modificeret til 48k (bytes forstås). samt et 2-12kbytes EPROM kort af eget design.

Bemærkninger til Morten Kolbæk's EPROM programmer program.

Af Ole Brandt.

I Mortenø program køres PIO'ens port A i byte mode. Det **kræver**  HANDSHAKE/INTERRUPT styring, hvorfor det ikke ville virke hos mig.

Løsningen er, at **køre** port A i BIT mode ligesom port B. Det betyder at følgende skal ændres:

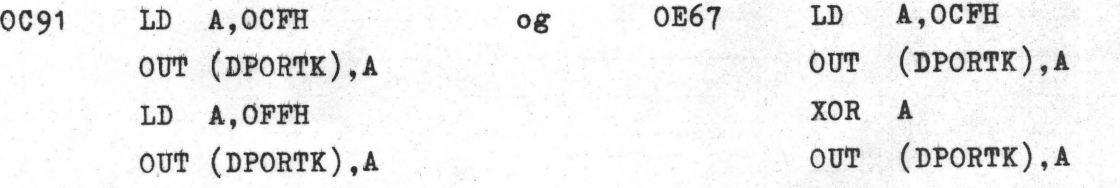

Begge steder indskydes 4 bytes ekstra, hvilket man selvfølgelig skal tage hensyn til **hvis** man håndassemblerer. -------

Hvis man anvender et andet program, vil programmeren også kunne programmere 4kbytes EPROM's ar typen 2732 (TEXAS 2532).

Så vidt jeg kan se, kan man styre alle nødvendige **siganler**  til sådan en også.

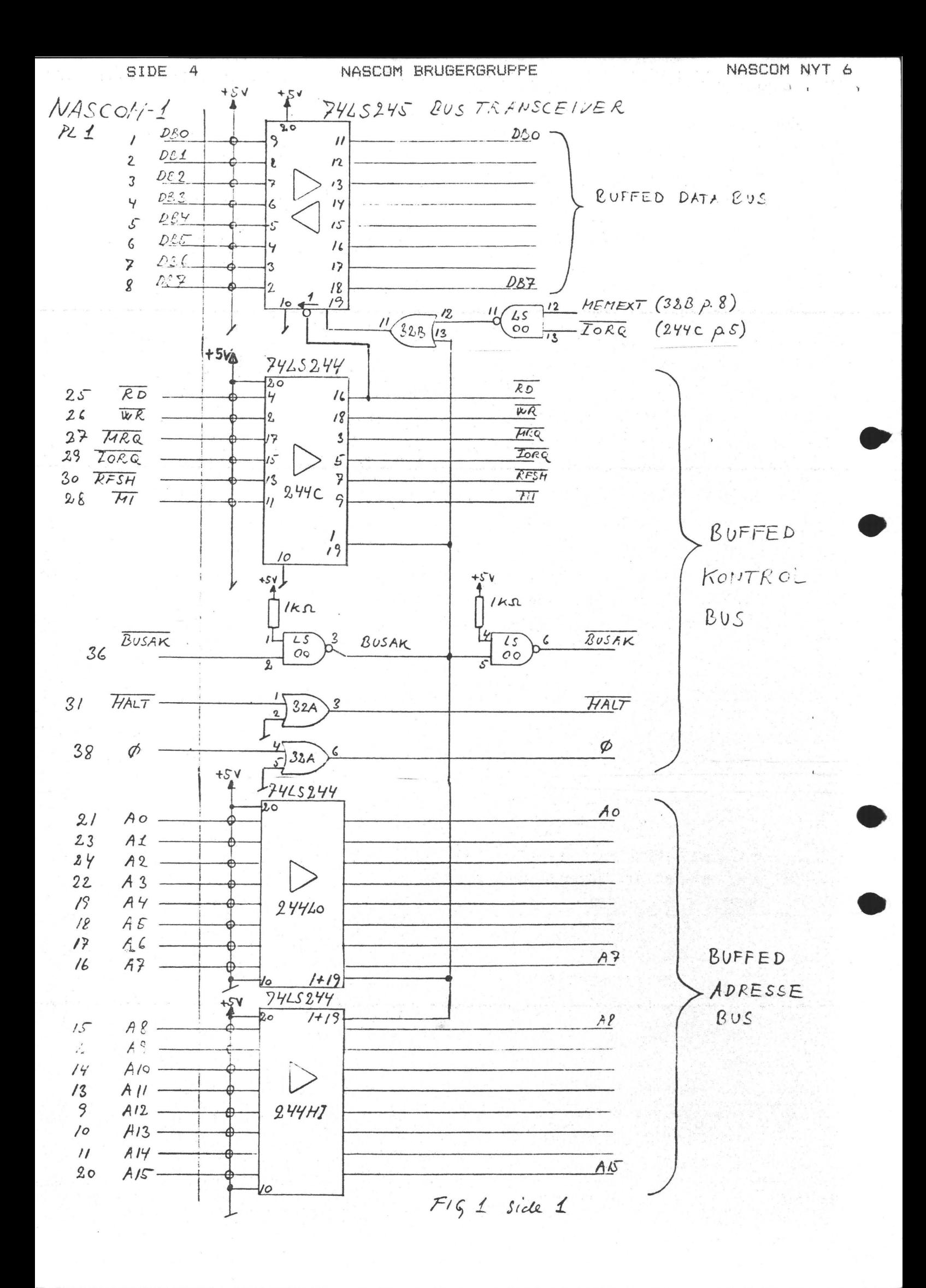

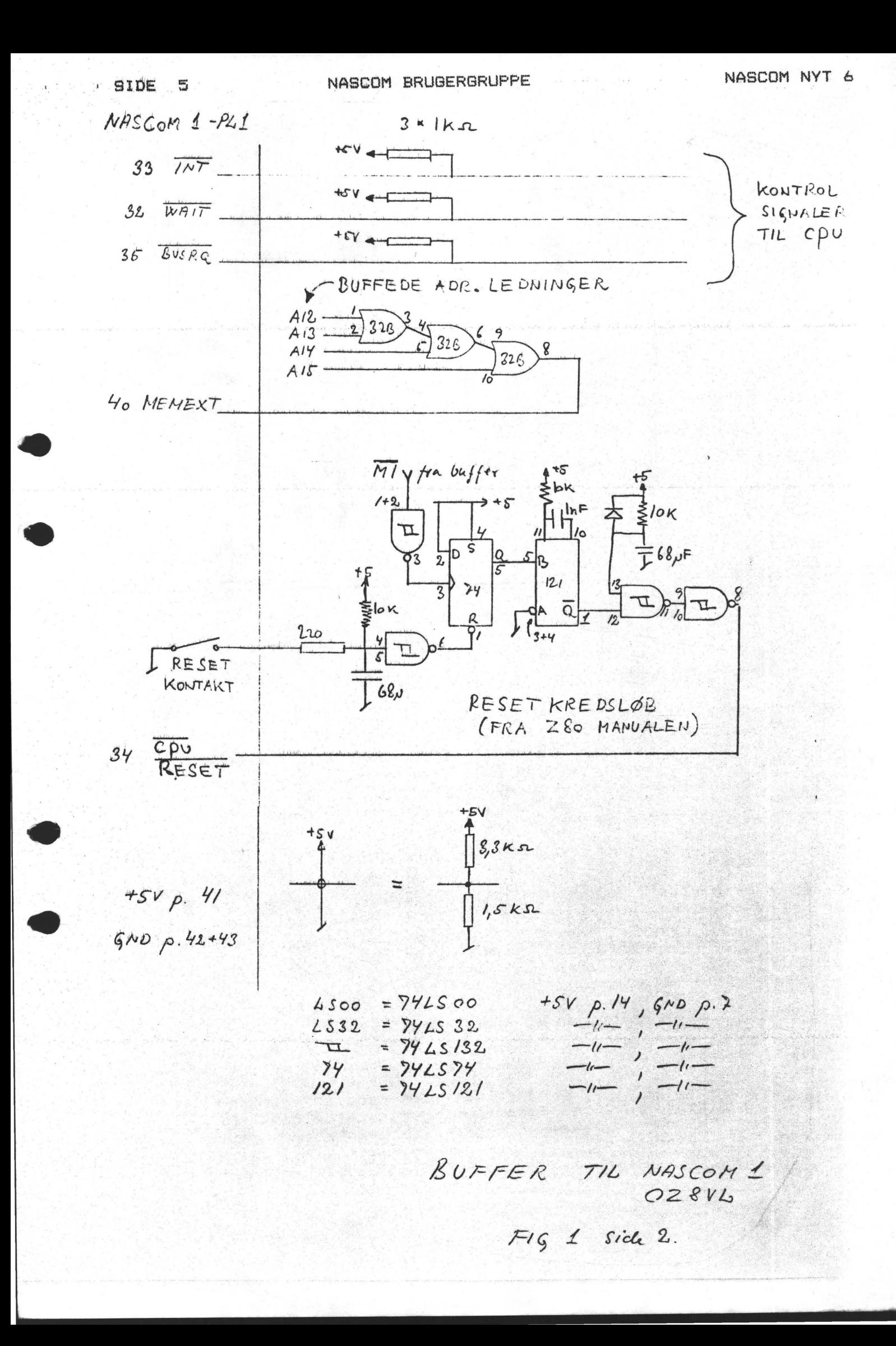

•

•

•

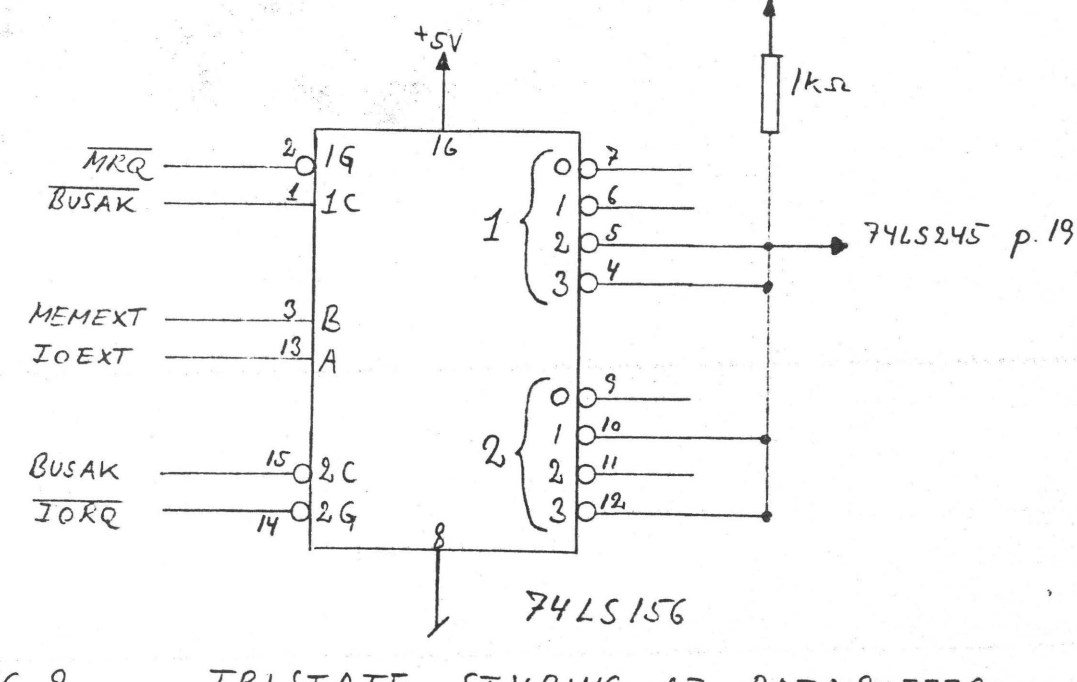

 $F16, 2$ *TRISTATE STJ'/c!N~ AP lJATABvFFE,€*  MED If MULIGHED.

## TEKNISK BREVKASSE Ved Christen Fihl

### Hej brevkasse

Vil du hjælpe mig med min VDU ram? I punktet OBD3 skifter alle tegn fra små til store bogstaver. Det sker øjeblikkeligt, når jeg POKER til denne memory adresse. Det ser ud til at bit 5<br>i denne adresse er sat, Kan du fortælle mig byjlken memorykreds i denne adresse er sat. Kan du fortælle mig hvilken memorykreds det drejer sig om? <Det er på en Nascom I>.

### Svar:

Bit nr 5 gemmes i IC 26, og fejlen tyder mest af alt på, at det er kredsen, der er defekt. Da du sikkert ikke skal læse fra adresse OBD3, der ligger i øverste linje, kan du bytte kredsen om med IC 20, der gemmer på bit 7. Der vil da stå det rigtige på skærmen, forudsat at bit 7 ikke bliver brugt til styring af grafiktegnsæt eller lignende.

Hvordan får man 48 Kbytes på et RAM-A kort ?

Svar:

Studerer man diagrammet over ramkortet, ser man, at ramkredsene 4116 to og to er parallel forbundet, bortset fra ben 4 RAS indgangen. Der skal derfor laves et signal, der kan styre dette ben på alle 8 nye kredse.

SIDE 6

•

•

•

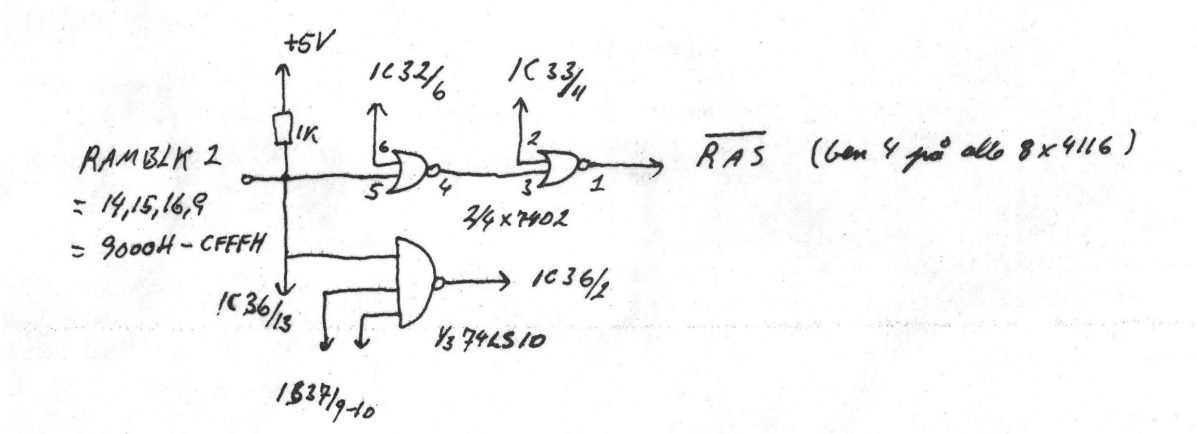

Dette kredsløb kan bruges til styring af RAS'en . Der skal foruden de 8\*4116 bruges en 7402 og en 74LS10 (eller 7410) •

### Montering: '

Printbanen mellem ben 13 og ben 14 på IC 36 fjernes og printbanen fra ben 8 på IC 37 skares over. Benene 6,7 og 14 på 7402'eren og ben 7,9,10 og 14 på 7410'eren bukkes rundt, så den tynde del af benet peger opad langs den tykke del. Ben 3 cg 4 på 7402 loddes sammen. De to IC'er monteres nu på bagsiden af printet med ryggen mod printet, således at 7402'eren monteres under IC 32 og 7410'eren monteres under IC 37, idet ben 1 er ud<br>for ben 1. Man lodder nu de ombukkede ben fast til de for ben 1. Man lodder nu de ombukkede ben fast til tilsvarende ben på printet, mens resten skal kontrolleres ikke at røre benene på printet. Resten af forbindelserne trækkes ~ellem kteds•ne og printet. Ben 8 på 7410,eren skal f.eks. til det, gennem pletterings hul som før havde forbindelse med ben 8 på IC 37. Nu mangler blot at få monteret de 8 ram kredse. Disse kan monteres på mange forskellige måder. Det eneste krav er, at ben 2 og 14 på een kreds skal tilsluttes til ben 2 og 14 på samme kreds på printet.

Montering af de 8 ram kredse :

Benene på 8 IC-sokler bukkes en smule udad og ben 4 og 14 bukkes helt opad langs siden på soklerne. De syv af soklerne loddes nu på undersiden af printet, således at soklens ben 1-8 loddes til ben 1-8 på f.eks. IC 12, mens ben 9-16 loddes til ben 9-16 på IC 13, (bortset fra ben 4 og 14 på soklen). Ben 14 på soklen forbindes med ben 14 på samme IC på printet som ben 4 er tilsluttet (her IC 12). Den sidste sokkel bliver man nødt til at montere mellem IC 10 og IC 11, hvor det nu er ben 4 og 2 der bukkes helt op ad siden på soklen. Her er det ben 2 der skal forbindes med samme kreds som ben 14. Til slut forbindes alle ben 4 med RAS udgangen fra før (7402 ben 1).

•

•

•

## Overskriftprogram.

### af Christen Fihl

Dette program gemmer programmer pi bind med indspillet over-Det kan bruges til både maskinkode- og basicprogrammer. Det fylder fra CBO til EA4, hvortil der skal lægges en tekstbuffer på optil 48 bytes.

Programmet startes fra C80 og kan varmstartes fra C82 (det husker da forrige valg og overskrift). Programmet kan frit relokeres, men husk at der skal være plads til max. 48 bytes efter sidste adresse.

Programmet et selvforklarende!

OC80 18 19 D7 08 2A 06 08 1 1 8B FE 19 E9 D7 00 El 11 0C90 16 02 19 22 06 08 FD 21 08 08 C9 D7 EF FD 36 00<br>0CA0 00 FF 18 42 A1 73 A9 A3 2E 4D A1 73 AB A9 AF 20 OCAO 00 EF 18 42 61 73 69 63 2F 4D **61** 73 6B 69 6E 20 OCBO 3F 20 28 42 2F 4D 29 20 00 DF 7B F7 CB AF FE **4D**  occo 20 08 2A 06 08 11 5B FF 19 E9 FE 42 20 CD FD CB OCDO 00 C6 FD CB 00 CE EF 61 73 69 63 00 EF 18 4E 61 OCEO 76 6E 20 3A 20 00 DF 7B F7 32 09 08 EF 18 52 75 (ICFO 6E 20 3F 20 00 DF 7B F7 CB AF FE 4A 20 04 FD CB 0D00 00 DE EF. 18 54 69 74 65 6C 20 3A OD 00 DF 63 06 OD 10 31 1A FE 20 20 03 13 10 F8 2A 06 08 44 4D 77 23 0D20 13 B7 28 09 FE 20 28 02 **44** 4D 1A 18 F1 03 02 DF 0D30 4E DF 5F EF 3C 54 52 59 4B 3E 00 DF 61 30 FC 0D40 lB OC> DF 5D 2A 73 oc 11 FB FF 19 22 73 oc AF F7 OD50 F7 EF oc 00 F7 F7 F7 2A 06 08 06 31 7E B7 28 03 0D60 23 10 F9 CB 38 04 05 28 05 3E 20 F7 10 FB 2A 06 0D70 08 7E F7 B7 28 03 23 10 F8 FD CB 00 46 28 42 EF 0D80 18 1B 43 6C 6F 61 64 20 22 00 3A 09 08 F7 EF 22 0D90 OD D3 D3 D3 00 3A 09 08 F7 DF 6A 21 D6 10 22 C>C ODAO oc 2A D6 10 22 OE oc DF 60 DF 5F DF 57 DF 5F FD ODBC> CB 00 5E 28 06 EF 52 75 6E OD 00 DF 5F DF 4E DF ODCO 5B 2A 00 08 22 oc oc 2A 02 08 22 OE oc EF 18 1B ODDO 52 OD 00 FD CB 00 4E 28 OB EF D3 D3 D3 00 3A 09 ODEO 08 F7 DF 6A DF 60 DF 5F DF 57 DF 5F FD CB 00 56 ODFO 28 C9 EF 1B 45 00 2A 04 08 DF **66** DF 6A 18 BC EF OEOO 61 73 6B 69 6E 00 EF 18 46 72 61 20 3A 20 00 D7 OE10 41) 38 F3 22 00 08 EF 18 54 69 6C 20 3A 20 00 D7 OE20 3D 38 F'":" \_\_ , 22 02 08 EF 18 45 78 65 63 75 **74** 65 20 OE30 3F 20 28 4A 2F 4E 29 20 00 DF 7B F7 CB AF FE 4A OE40 20 29 EF 18 46 72 61 20 3A 20 00 D7 11 OE50 04 08 FD CB 00 D6 2A 06 08 11 5E FE 19 E9 DF 63 OE60 06 05 13 10 FD DF 64 2A 21 OC C9 FE 4E 20 B7 EF OE70 18 42 61 73 69 63 20 6E 61 76 6E 20 3F 20 28 4A OE80 2F 4E 29 20 00 DF 7B F7 CB AF FE 4A 20 C8 EF 18 OE90 4E 61 76 6E \_20 3A 20 00 DF 7B F7 32 09 08 FD CB OEAO OO CE 18 B2<sup>'</sup>

SIDE 9 NASCOM BRUGERGRUPPE NASCOM NYT 6

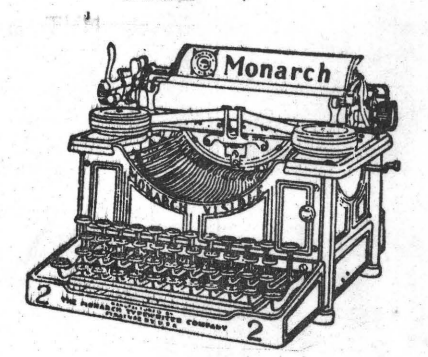

••

•

•

•

SOFTWARESPALTEN

af Anders Hejlsberg.

For fremtiden vil jeg efter bedste evne prøve at besvare softwarespørgsmål via NASCOM NYT. Alt, lige fra BASIC til maskinkode har interesse, så skriv endelig hvis du har et problem, et godt tips eller gerne vil have et enme uddybet.

Sotn det første ''indlæg" har jeg skrevet *om* nogle af de ting Jeg i tidens løb har disassembleret mig frem til omkring NASCOM'ens ROM BASIC.

Fakta om NASCOM ROM BASIC:

BASIC' ENS ARBEJDSLAGER:

Lad det være sagt med det samme: Denne tabel beskriver ikke alle adresser i arbejdslageret og er ikke med garanti rigtig. Imid-<br>lertid vil jeg mene at de fleste af de ting der eventuelt kan lertid vil jeg mene at de fleste af de ting der *~•re* af interesse er med.

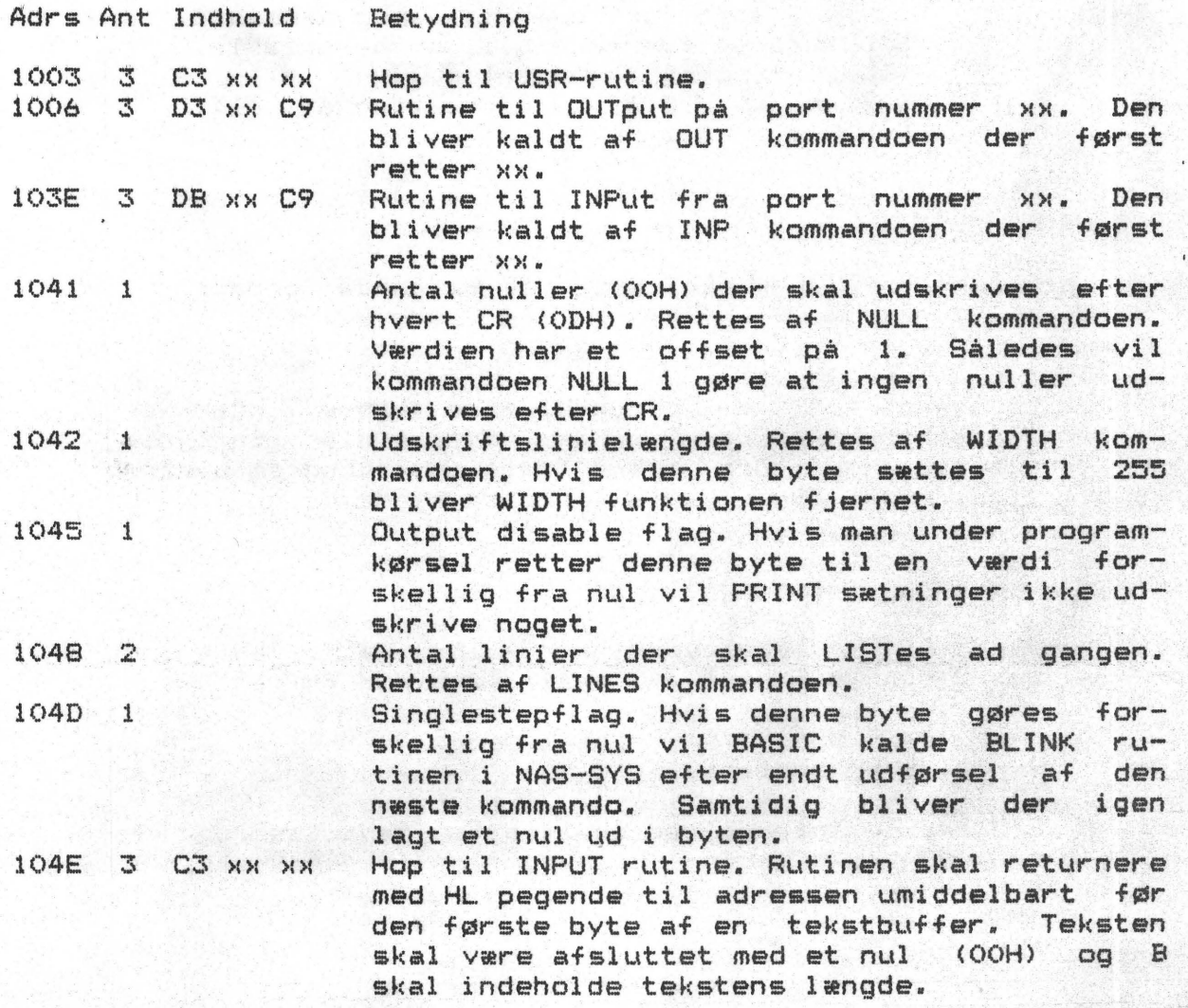

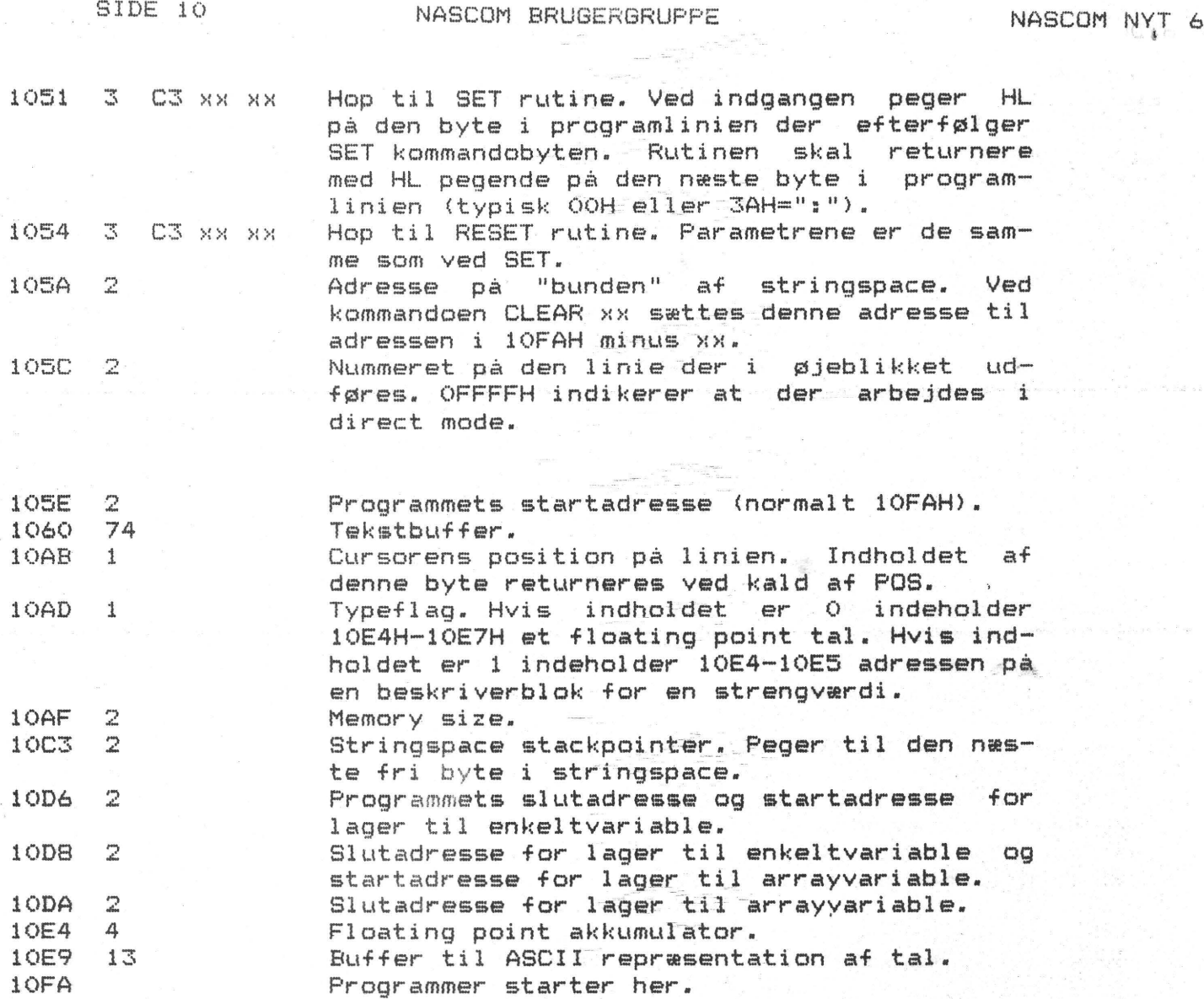

FORMAT AF PROGRAMLINIER:

Programlinier starter i 10FAH. En linie har følgende format:

OO XX XX ....... XX XX XX XX TIN MM AB dd

hvor aabb er adressen på den efterfølgende linie, nnmm er liniens nummer og xx'erne er de bytes der udgør linien. En linie er altid afsluttet med nul. Den sidste linie i et program består udelukkende af bb og aa, der i dette tilfælde begge er nul.

FORMAT AF VARIABLE:

Der er som bekendt to variabeltyper i BASIC: Talvariable  $-$ 00 strenge. En "beskriver" til hver af disse værdier fylder fire bytes.

Beskriver til numeriske værdier:

En numerisk værdi repræsenteres ved en 24 bits mantisse og en 8 bits 2's exponent. Beskriveren er opbygget på følgende måde:

byte  $0-2$ : Mantisse byte 3: Exponent

## **SIDE 11**

•

•

# NASCOM BRUGERGRUPPE NASCOM NYT 6

Mantissen gemmes med mindst betydende byte i den laveste adresse 5xpdnenten er et binært tal med et offset på 80H. Således svarer en exponent på 84H til, at mantissen skal multipliceres med 2^(84H-8OH)=2^4=16. Hvis exponentens værdi er OOH opfattes hele tallet som værende nul. Værdien af mantissen kan opfattes som det fortegnsløse heltal, bestående af de 3 første bytes, divideret med 2<sup>2</sup>24. Mantissen er altid normaliseret, det vil sige at den mest betydende bit skal altid opfattes som værende sat. Fortegnet gemmes i den mest betydende bit: Er den sat er tallet hegativt, er den nul er tallet positivt.

Beskriver til strenge:

En strengbeskriver har følgende format:

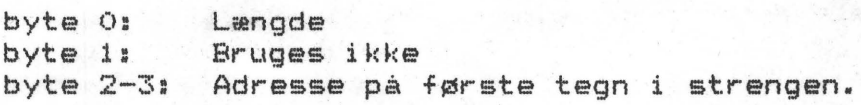

Når en strengvariabel tilskrives en værdi bliver strihgspace stackpointeren (10C3-10C4) flyttet ned i lageret og værdien bliver gemt i de reserverede bytes. På denne måde optager en streng aldrig flere bytes end dens aktuelle længde. Imidlertid vil der efterhånden akkumuleret sig en del "strengaffald", dvs • værdier der førhen var tilskrevet en variabel, men nu er ubrugte, da variablen er blevet tilskrevet en ny **værdi.** Når stringspace stackpoihteren efterhånden når bunden af stringspace (denne adresse står i 105A-105B) vil BASIC'en inlede en opryd-<br>ningskampagne. der. hvis stringspace er stort. kan tage en pæn ningskampagne, der, hvis stringspace er stort, kan tage en tid. Det er dette der er grunden til de mærkelige pauser der pludselig kommer under udførsel af et program med mange strengoperationer.

FORMAT AF VARIABELLAGER:

Variabellageret er opdelt i to lejre: Enkeltvariabellageret, der ~tr~kker sig fra (10D6-10D7> til (10D8-10D9>, og **arrayvariabel**lageret.der strækker sig fra (10D8-10D9) til (10DA-10DB).

Enkeltvariabellageret:

En enkeltvariabel optager 6 bytes lager, og kan være en ud af tre muligheder:

1) Numeriske variable.

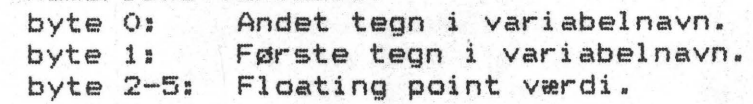

2) Strengvariable.

byte O: byte 1: byte 2-5: Andet tegn i variabelnavn med bit 7 sat (OR'et med 80H). Første tegn i variabelnavn. Strengbeskriver.

3> Funktionsvariable (FN~er).

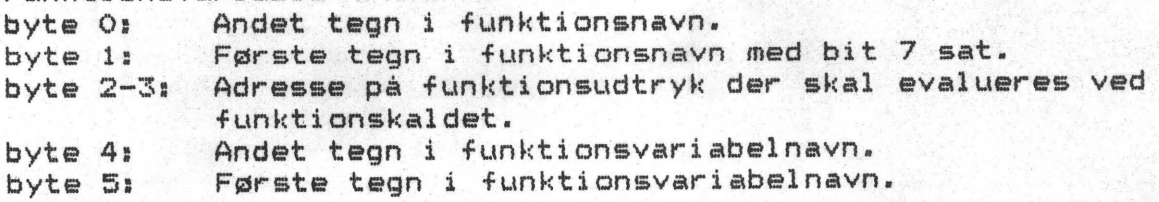

•

•

•

### Arrayvariable:

En arrayvariabel (DIM) gemmes i det følgende format:

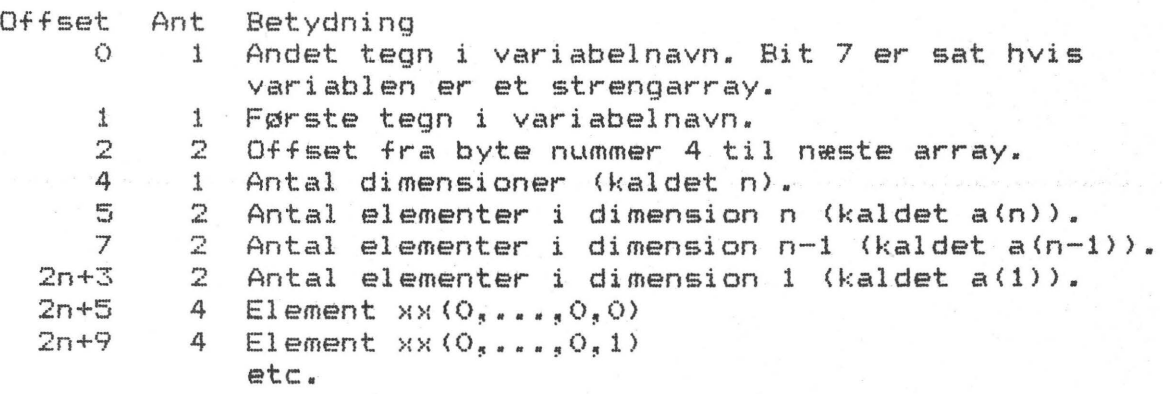

Et element er enten en floating point værdi eller en strengbeskriver.

### FLOATING POINT RUTINER:

Floating point rutinerne benytter alle BASIC~ens floating point akkumulator (kaldet FPA> der udgøres af de 4 bytes 10E4-10E7. Rutiner der tager to argumenter (+<sub>"</sub>-"\*"/") benytter desuden registrene BC og DE (som det første argument). Her udgøres mantissen af CDE (C er mest betydende byte) og exponenten af B. Resultatet placeres altid i FPA.

Adrs Betydning

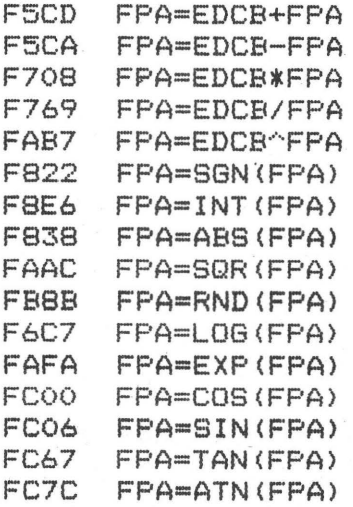

Ved brug af floating point rutinerne fra et maskinkodeprogram bør man sikre sig at der ikke er mulighed for overflow (fx. en division med 0) da BASIC~en således ikke returnerer men i stedet udskriver en fejlmeddelelse og returnerer til direct mode.

•

•

•

! **Construction** *;:*  ø

# ANDRE BASIC SUBRUTlNER:

BASIC~en er naturligvis fuld af subrutiner og denne gennemgang bshandler dem der efter min mening kan have interesse.

Kode Funktion

CALL OE3C1H Udskriver en fejlmeddelelse og returnerer til direct mode. E indeholder fejlens nummer: OO=NF 02=SN 04=RG 06=0D 08=FC 0A=OV 0C=OM<br>OE=UL 10=BS 12=DD 14=/0 16=ID 18=TM 1A=OS OE=UL 10=BS 12=DD 14=/0 16=ID<br>1C=LS 1E=ST 20=CN 22=UF 24=MO  $1C=LS$   $1E=ST$   $2O=CN$   $22=UF$ 

CALL OF101H Konverterer A registeret til floating point format og gemmer resultatet i FPA.

CALL OFOF2H Konverterer AB registerparret til floating point format og gemmer resultatet i FPA. AB betragtes som værende et 16-bits tal mellem -32768 og 32767 i 2's komplement form.

XOR A<br>LD B LD B,9BH CALL OF82AH Konverterer DE registerparret til floating point format og gemmer resultatet i FPA. DE betragtes som værende et fortegnsløst heltal.

CALL CE98BH Konverterer FPA til et 16-bits binært tal og gemmer resultatet i DE.

CALL OED5AH Evaluerer et udtryk. HL indeholder adressen på det første tegn i programlinien der indgår i udtrykket. Rutinen returnerer med HL pegende på det næste tegn i programlinien. Adressen 10AD indeholder et flag der afgør udtrykkets type: OOH indikerer numerisk, ikke OOH streng. Hvis udtryk~ ket var numerisk er værdien i FPA. Hvis udtrykket var en streng indeholder 10E4-10E5 adressen på en strengbeskriver •

CALL OF9B8H Konverterer tallet i FPA til ASCII format. Tekststrengen placeres i ASCII-bufferen, der starter i adresse 10E9. Tekststrengen er afsluttet med OOH.

CALL OE9A5H Konverterer en talstreng til et 16-bits binært heltal og placerer resultatet i DE. HL **peger** pi det første ciffer i tallet, der skal være i området.  $0 \le n \le 65529$ .

#### Ånnonce

Grundet køb af RAM64 (C-kort)~ sælges et færdigbygget og perfekt fungerende RAM "A" kort incl. 8 stk. 4116 til højeste bud over 1400 kr.

> Henvendelse til Jørn Jensen Skovbrynet 4 2800 Lyngby 02 87 82 57 efter KL. 16

SIDE 14 NASCOM BRUGERGRUPPE

•

•

.I

••

## SUBRUTINE FOR TONER

Programmet kan bruges til nemt at indføje korte melodier eller melodistumper i et større program. For eksempel til at angive forskellige dele af programmet, eller angive et rigtigt svar, mens et forkert svar har en anden melodistump. Hvis der er tale om et langt program med mange beregninger, kan subrutinen gøre opmærksom på, når man kan gå videre,osv.,osv.

I hovedprogrammet skriver man antallet af toner i melodien, tempoet (i metronomtal for fjerdedelsnoderne) samt tonehøjde og rytme (dvs. nodeværdi) for hver tone. Tonehøjden fastlægges ved at tildele en værdi, som er nummeret på. tohen i en række startende med tonen lille g:

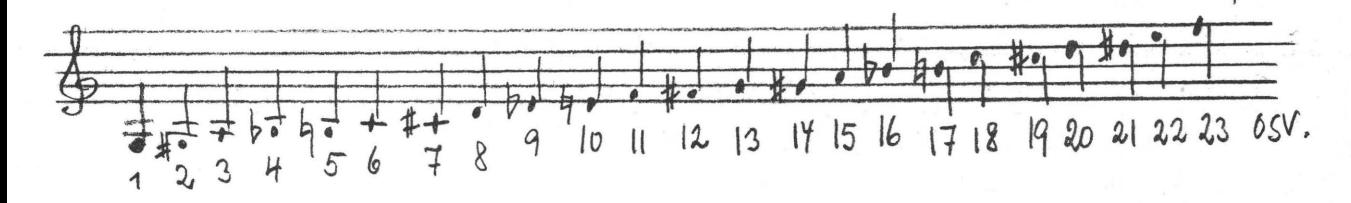

Rytmen er den omvendte værdi af nodeværdien: helnode=1, halvnode=2, ottendedel=8 osv. Pauser kan indlægges ved at udnytte, at de meget høje toner ikke kan høres! F.eks. tone 95 og opefter.

Eksempel på hovedprogram:

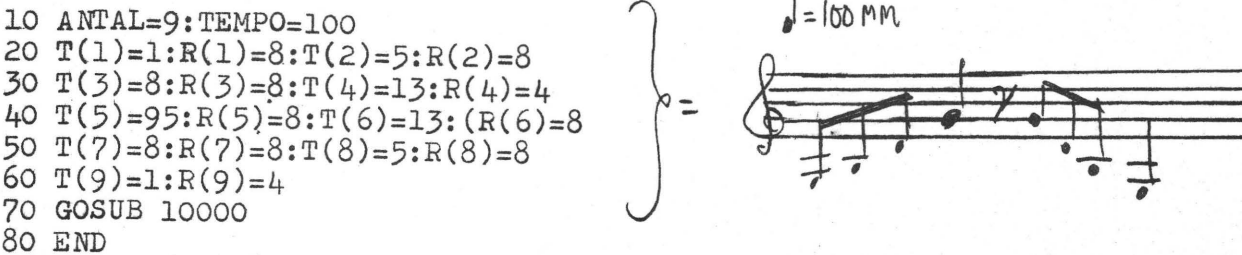

11Hovedprogrammetnkan naturligvis selv være en subrutine i et større program, sådan at forskellige melodier nemt kan kaldes som subrutiner. NB.: 1.Hvis der skal anvendes mere end 10 toner må: T() og R() dimensioneres.

2.Hvis TEMPO >=86 er den længste mulige nodeværdi  $>=$   $\frac{172}{172}$   $\frac{172}{172}$   $\frac{172}{172}$   $\frac{172}{172}$   $\frac{172}{172}$   $\frac{172}{172}$   $\frac{172}{172}$   $\frac{172}{172}$   $\frac{172}{172}$   $\frac{172}{172}$ Hvis der vælges for lange nodeværdier, forkortes de i subrutinen. 3. Rytmerne angives med flg. værdier:

 $0 = 1$  $d = 2.$  $d = 1.333$  $\mu u.a.o.$  den reciproke værdi af brøkdelen af en hel taht.  $J = 4$  $\bullet' = 2.666$  $n = 5.333$  $R^{3} = 12$  $.7 - 8$  $1.7e^{i\pi/2}$ <br>1.142857)  $R = 10.666$  $h = 16$  $\Theta$ , S.V.

 $\sqrt{SIDE}$  15

Kommentarer til subrutinen:

·•

•

 $\bullet$ 

Linie 10090: Afstanden mellem tempererede toner =  $\sqrt{2*}$  forrige tones svingningstal. Da værdien af T(TN) er omvendt proportional med tonehøjden, benyttes den reciproke $\cdots$ værdi,  $1/\sqrt[4]{2}$  = 0.9438743. 256.9  $\angle$  0.9438743 = tonen lille g på computeren.

Linie 10100: Med  $R(TN)=240$  i linie 10160 opnås 91 slag i minuttet, altså:

 $\frac{1}{2}$  =91 i metronomangivelse. Da værdien af R(TN) også er omvendt proportional med tempoet, gælder formlen:  $(240 \times 91 \times 4)/(R(TN) \times TEMP0) = 87360/(R(TN) \times TEMP0)$ hvor TEMPO er metronomtempo for fjerdedele fra hovedprogrammet, og hvor R(TN) er den reciproke værdi af nodeværdien.

Venlig hilsen Henrik Dyhr

10000 REM \*\*\*\*\*\*\*\* Tone-subrutine \*\*\*\*\*\*\*\*\*\*\*\* 10010 DATA15065,3328,i1879,14848,3329,5711 10020 DATA 16640,31787,10411,4106,31481~4334 10030 DATA -11433,6144,-20496,211,-13863,27227 10046 RESTORE10010 10050 FOR !=3330 TO 3364 STEP 2 10060 READ J:DOKE I,J 1()070 NEXT 16080 FOR TN=l TO AN i0090 T(TN)=256.9\*0.9438743AT(TN) 10160 RCTN>=87360/TE/R(TN) 10110 IF T<TN>>255 THEN T(TN)=255 10120 IF R(TN>>255 THEN R(TN)=255 10130 NEXT TN 10140 DOKE 4100,3330 10150 FOR TN=1 TO AN 10160 POKE 3328, R(TN) 10170 POKE 3329, T(TN) 10180 U=USF~ (0) 10190 NEXT TN 10200 RETURN

Programmet benytter sig af en højttaler, der. er sat parallet **GVer** readlysdioden. Til **almindelig lytteniveau er det \.\demærket. Tid~fOrsinkelserne er ber~gnet til en 4 MH% maskine med et wait**  state og man kan "liste" subrutinen ind ved at bruge kassette**båndoptageren, som en hltrtig maskinskriverske** ! **(Se et .tidligere nr. af NN>.** 

,.\_ • .,,G "

•

•

•

## Nyheder til programbiblioteket.

Jeg har i de forløbne måneder modtagat følgende programmer til programbiblioteket. Hvordan programmerne bliver nummeret og prissat kan Jesper oplyse om.

# MORSEFROGRAM of Petry & Jensen.

Programmet er beregnet til sending og modtagning af morseprogrammer. Skriv din tekst på skærmen med almindelige bogstaver og send det i morse. Eller modtag en morsesender og få det oversat til almindelig dansk på skærmen. Programmet bruger PIO'en som in og out. Hardwaremodifikationer er kun en buffer på PIO-porten.

### MEMORY sammenligner (rev.4)

En gammel kending i nyt tøj CNN3). Programmet har fået følgende option•: oversætter memoryindhold til ASCII eller Decimal, således at der ved forskel udskrives Adr.1, Adr.2, Indhold af 1 og 2 i Hex, ASCII og Decimal. Udskriver 8 linier af gangen og indsætter blank linie før næste 8 linier ved tastning vises. Konstruktør Mogens H. Jørgensen.

Programmet findes i assemblersource beregnet til nassys 1/3. Virkelig godt kommenteret med rutediagram.

## **DATABASE -**

Også en gammel kending, men med nye rutiner. Programmet kan kun køre under NASSYS 3. Det har længe irriteret mange, at sorteringrutinen altid starter fra "home"-position. Dette har Mogens klaret ved at "rulle" datalinierne i hver tekstside rundt, så man selv kan vælgedenøverste og da sorterer. "Rulle" tilbage og resultatet er at f.eks., alle københavnske medlemmer står efter hinanden lige klar til en udskrift. Palsbo har udvidet programmet med en read og write, der læser data fra bånd bag nuværende data og skriver data til bånd uden styreprogram. Programmet er i assembler.

### $D O K E - P O K E - 1$  iniedanner.

Programmet er udført af Lars Jensen i assembler. Det er tænkt som en hjælp til dem, der skal bruge assemblerrutiner i et basicprogram, og som vil undgå besværet med at konvertere data og adresser fra hex til decimal~ og derefter indtaste basic-linier med DOKE-sætninger.

Programmet danner automatisk basiclinier med "DOKE"-instruktioner~ adresse og data" Linierne lægges ud sidst i et **evt.**  eksisterende basicprogram med et liniespring på 10.

Ved kald af programmet spørges efter en start og slutadresse (i Hex) på den maskinkoderutine, der skal oversættes til DOKE/POKEsætninger. Derefter finder programmet den sidste basicsætning og sidste linienummer. Der undersøges ikke for overflow i RAM eller linienumre. Ved afslutningen hoppes til Warm start af basic. Programmet er godt kommenteret.

 $,$ , i

•

•

•

•

## SORTERTNA.

Vi har fra Jørgen Kristensen modtaget en SHELL-METZNER sorterings rutina i assembler. Programmet kan benyttes i andre programmer til en hurtig sorteringsalgoritme. Programmet et godt kommenten?.t.

## DEBUG af Kim Nygård.

Programmet findes i en udgave til hver monitor NASSYS 1 og 3. Det kører absolut bedst på NASSYS 3. hvor det udnytter, at den er interupt-sikker# Programmet er skrevet i assembler og fylder i source 18 K, mens objektkoden kun fylder 1.75 K byte.

Programmet er specielt udviklet til brug under programudvikling, da man kan lave rammer om PC og SP, så kommandoen overgår til DEBUG, hvis disse rammer overskrides. Det er ligeledes let at se og ændre i alle registre (også skyggereg.), samt at sætte flere breakpoints •

Ved hjælp af TRACE kan man følge programafviklingen med valgbar "menneskelig" hastighed. Det er under dette muligt at ændre og vise reg.

Følgende kommandosæt er tilrådighed:

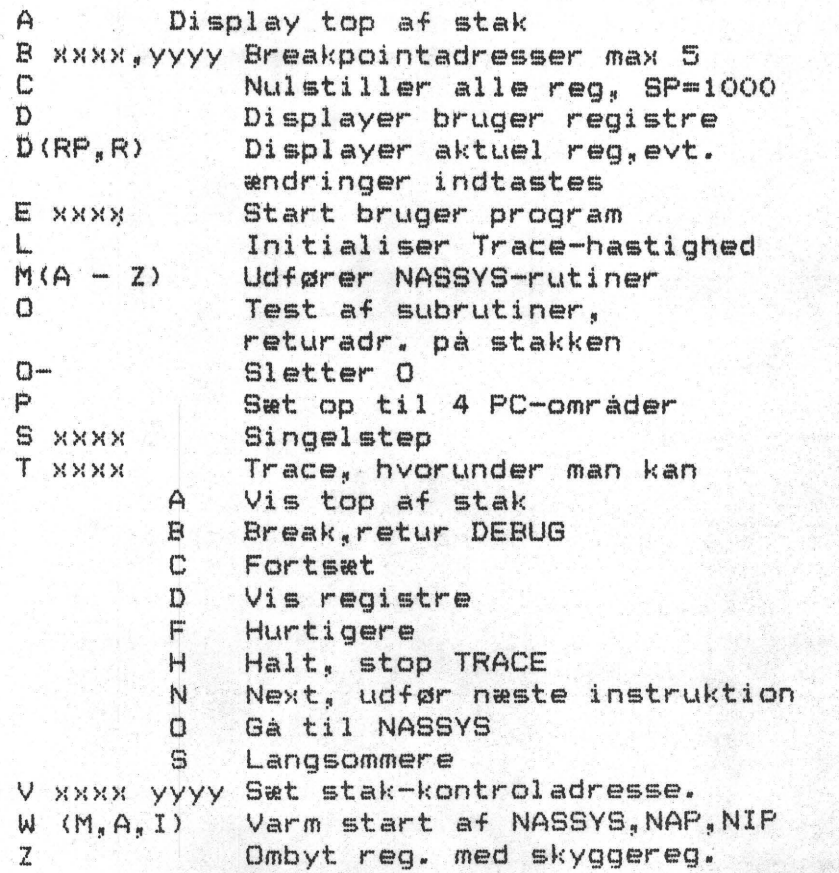

 $/$ A.

•

•

•

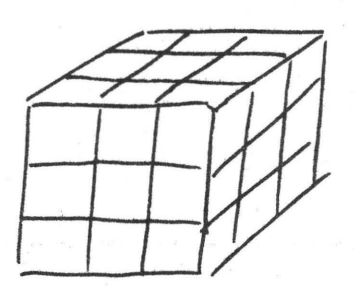

#### $RUEIKS$  magiske terning.

Denne lille omtale falder nok lidt uden for Z80's rammer !!

Men har man en gang haft en denne terning i hånden, bliver' man besat af den. Men avis- og TV reklamernes vås om stærke nerver, skal man som altid tage med et gran salt. Det kan betale sig med lidt systematik - finde de gode drejninger, der ændre uden at ødelægge.

Før jeg løfter sløret for disse gode flytninger, må vi aftale en notations4orm, så det bl iver let at forklare drejningerne.

Man kan vælge mellem to fra ref 1) eller ref 2). Jeg synes absolut af første er bedst. Den går ud på følgende: Man navngiver terningens. sider, efter hvordan man ser dem (herved frigør man sig af farverne på siderne !). F(oran>, B(agtil>, **H(øjre>,**   $V(\text{enstre})$ ,  $O(p)$ ,  $N(ed)$ :

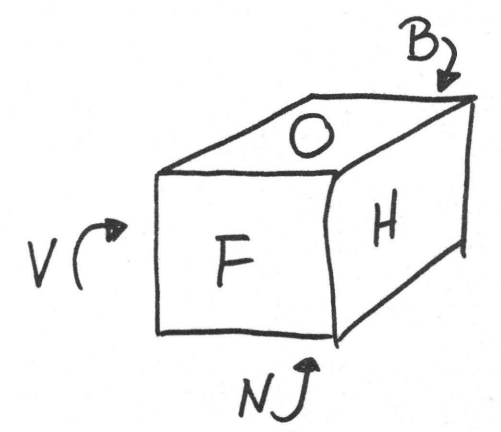

Ved F menes en drejning 1/4 omgang med uret; ved F' menes 1/4 mod uret og F2 betyder så en halv omgang. Hvis flere drejninger efterfølger hinanden, skal man udføre dem i den beskrevne rækkefølge. Gentages et drejningsmønster bruges følgende notation <FH>3 betyder FHFHFH.

De gode flytninger deles i 4 grupper: 1) Kantflytninger, 2) Hjørneflytninger, 3) Kantvendinger og 4) Hjørnedrejninger.

•

•

•

NASCOM ·BRUGERGRUPPE

Kantflytninger a)ombytning af to par (F2H2>3

> $b)$ Flytning af  $\bar{3}$ 02H' VF2HV

Hjørneflytninger

a) ombytning af 2 par<br> $(FHF^*H^*)$  3

 $(FH^*F^*F)$ 3

b)flytning af <sup>3</sup> V"FHF"VFH"F"

02V20H0' V20H' 0

 $V$ ending af kanter

H' O2H2OH' O'H' O2VFHF' V'

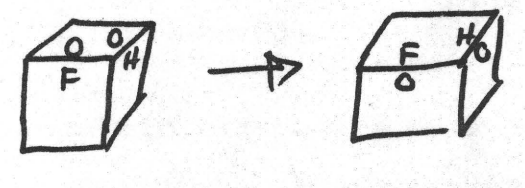

Drejning af hjørner

 $(FNF' N' ) 20 (NFN' F' ) 20'$ 

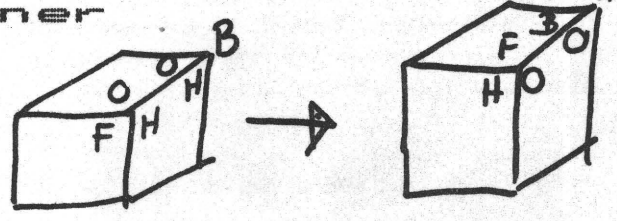

Angrebstaktik: Det kan betale sig at starte med samme farve hver<br>Wang på første side, da man så lærer, hvilke der skal ned i gang på første side, da man så lærer, hvilke der buhden.

Man starter med en endeflade, hvor "krydset" først skal på plads, dernæst hjørnerne. Når dette er klaret, skal man bringe orden i midterringen, hvorefter "krydset" i bunden laves og til sidst vendes hjørnerne på plads.

Hvis alt andet skulle svigter, kan man skille terningen ad på følgende måde: Drej øverste 1/3 1/8 omgang, hvorefter midterterningen presses opad med et fladt instrument.

 $\bullet$ 

•

•

•

Hvis det ikke havde noget med vores maskiner at gøre~ ville jeg selvfølgelig ikke have taget dette emne op, men da der i flere af ref. nævnes. at det er muligt at dreje sig færdig på 52 kvarte drejninger, kommer sommerens opgave:

## **SKRIV ET PROGRAM**

der løser dette problem.

Referanceliste:

H.C.0RSTED~s Kantine publikation ved Mogens Esrom Larsen Der Spiegel nr. 4/1981 David Singmaster: Notes on Rubik~s ~Magic Cube, ner Spiegel nr. 4/1981<br>David Singmaster: Notes on Rubik's 'Magic Cube'<br>Mathematical Science and Computing<br>Scientific American 1981/ Mathematical Science and Computing<br>Scientific American 1981/

## **E-Fteer1ys.r1ing**

Søren efterlyser folk, der også gerne vil købe Philips minidigitalkassette maskine MDCR 220. Søren vil gerne forsøge at lave et fælles indkøb, da prisen falder kraftigt ved selv mindre mængder.

Hvis du er interesseret kontakt Søren <telefonnr. bag i bladet).

SÆLGES monteret i 19" rack med stik og kontakter:<br>NASCOM 11 med **NASCOM 1** med Dobbelt monitor NASSYS1/3 Grafik Rom Udvidet tastatur i blåt kabinet Nascom 1 kassetteinterface Nascom  $2 - - - - - - - (300/600/1200/2400$  baud) Bufferkort til udvidelse af bussen Motherboard med 3 sokler til 8"x8" RAM A kort med 32K RAM+ sokler til 4K ROM EPROM-brænder med software

Dette sælges med eller uden strømforsyning for 6800 kr./6300 kr.

Derudover tilbydes EPROM-kort med 8K basic og sokler til 16 EPROM for 900 kr.

FIRMWARE i 12 2708 EPROM for 800 kr.

SOFTWARE på tape leveres ad libitum !!

Al fornøden dokumentation er tilstede og medleveres.

SÆLGES PÅ GRUND AF OPDATERING TIL STØRRE ANLÆG.

Henvendelse til redaktionen 02 91 71 82

•

•

•

**MEDDELSER FRA PROGRAMBIBLIOTEKET.** 

Af Jesper Skavin.

 $R$ ettelser til udsendte programmer Basicprogrammerne i programbiblioteket er alle sammen skrevet til NASCOM ROM BASIC med NASSYS 1 som monitor. Dog er der nogle, som kan anvendes med NASBUG monitorene, idet programmet selv finder ud hvilken monitor, der anvendes. Problemet optræder i forbindelse med maskinkcderutinerne til scanning af tastaturet. Her er der nemlig stor forskel på NASBUG og NASSYS. Det er dog kun i et enkelt program, jeg har opdaget en fejl og det kun med NASBUG som monitor. Fejlen optræder i STAR TREK (83), så hvis du kører med NASBUG T2 eller T4, skal følgende rettes:

Linie 100 ændres til: 100 DATA 27085, 14336, -20735, -20665, 3370, -5664

To nye linier: 105 DATA o~o 163 CR=13: IF PEEK(l><>O THEN CR=31

Til slut ændres linie 5340 til: 5340 IF IB<>CR GOTO 5360

RETTELSE TIL "MAGIC LABYRINTH" (B6): Punktummerne i linie 2440 skal rettes til tegnet for potensopløftning (SHIFT/0).

MODIFICERING AF "CHASE Ver 2" (M12): Programmet forudsætter at en PIO dataport er tilsluttet port 4 på Nascom'en og at der står 00 i den ved læsning. Dette krav kan man komme udenom ved at foretage følgende:

1. Indlæs CHASE.<br>2. Tast: M1673 <

Tast: M1673 <enter><br>Tast: AF 00.

3. Tast: AF 00. (HUSK PUNKTUM)

4. Gem CHASE på bånd ved at taste: W 1400 1800 <enter>.

FORBEDRING AF "MASTERMIND II" (M11). Har man spillet dette program nogle gange, opdager man hurtigt hvordan man kan vinde hver gang. At det er så nemt at vinde skyldes, at programmets random-rutine er temmelig primitiv.Ved at foretage nedenståer,Je ændringer kommer det til at virker meget bedre. Samtidigt rettes nogle skønhedsfejl. Ændringerne udføres med NASSYS "I" kommando og "M" kommando således:

BEMÆRK: PUNKTUMMERNE I PKT. 3,4,5,6 OG 11 SKAL INDTASTES.

1 Indlæs MASTERMIND Il..

- 2 Tast: I 12BB 12BC 55 <enter>
- 3 Tast: **M** 12BB efterfulgt af: 22. <enter >
- 4 Tast: **M** 11BD efterfulgt af: C9. <enter>
- 5 Tast: M 1075 efterfulgt af: D9. <enter>
- $\epsilon$ Tast: M 1174 efterfulgt af: 93. <enter >
- 7 Tast: M 1040
- 8 Tast på samme linie flg. hex-tal: 21 11 13 01 07 04 ED 5F 86 38 01 3D 77
- 9 Tast: <enter}
- .<br>10 Indtast hvor cursoren står flg. hex-tal (på en linie): 91 30 FD 81 3C 77 23 10 FO C9 00
- 11 Tast: . <enter> hvorved M-kommandoen forlades.
- 12 Gem MASTERMIND på bånd med kommandoen: W 1000 1400 <enter>

•

•

•

### GENERELT.

I er stadig meget velkomne til at. sende programmer ind til programbiblicteket. Alt modtages med tak. Hvis program- merne ikke er trykt, så ring og bed om at. få et bånd tilsendt til indspilning af dem. Du vil så automatisk modtage en udskrift af indholdet af båndet. ca. 1-2 uger efter du har sendt det retur.

Programmer indsendt inden 1. august vil komme med i den nye indholdsfortegnelse over programbiblioteket, som ventes at udkomme sammen med septembernummeret af Nascom Nyt.

Bestilling af programmer og programbånd sker fortsat til nedenstaende adresse (skriftligt), men husk IKKE-AT-MEDSENDE PENGE. Betaling for ydelserne SKAL ske v.h.a. det GIROKORT, som vedlægges programmerne (båndende).

INDSENDELSE OG BESTILLING AF PROGRAMMER/PROGRAMBAND SAMT AL ØVRIG HENVENDELSE VEDR0RENDE PROGRAMBIBLIOTEKET SKAL SKE TIL:

> ,JESPER SKAVIN BROHOLMS ALLE 3 2920 CHARLOTTENLUND

 $t$   $1 +$ : (01) 64 03 14 (træffes ikke tirsdag og torsdag aftener.)

 $F\rightarrow$  **Find+ing** til side 2-5: Der skal fordeles mellem 5 og 10 stk. 100nF afkoblingskondensatorer (fra +5 volt til nul) ud over hele opstillingen. Ben forbindelserne i adressebufferne mangler, men de er IND/UD, 17/3, 15/5, 13/7, 11/9, 8/12, 6/14, 4/2 og 2/18 (input og owtput bennumre er altid 20). Ole Brandt.

# Fuld afkodning af I/O-porte på NASCOM-1

Har man brug for mere end de 8 I/0-porte, der kan vælges på NASCOM-1, må man lave en eller anden form for afkodning. Med en 741S138, der styres af A3-A7 og IORQ (evt med en enkelt inverter på A7) kan selektere bundter på 8 porte lige som man selekterer bunker på 4kBytes i lagermodulerne, men så kommer problemet med IOEXT på CPU-kortet. Der skal ikke flyttes nogen forbindelse på LKl,I/0 skal forblive forbundet til int, men ben 2 på IC45 og ben 5 på IC46 vippes op af soklerne og forbindes til stiften mærket ext på LK1. Vil man lave det lidt fiksere, kan man skære en ledning over på printet og lodde en enkelt ledning mellem to gennemføringshuller, men ovenstående er den enkleste måde

En rettelse og en kommentar til EPROM PROGRAMMEREN fra NN nr 5 og 5.2 1981

Først en rettelse til programmet. I 'MKOM'-rutinen efter instruktionen LD (ARGC),A tilføjes denne instruktion LD (ARGX),A. Dette bevirker,at monitorens READ-kommando også kan bruges under EPROM programmerens styreprogram. Hvis den tilføjede instruktion mangler, vil- en READ blive udført som en VERIFY og der kommer derfor ingen data ind i computeren. (ARGX = OC2B H)

Så til kommentaren. EPROM'erne 2708 og 2716 laves af en lang række fabrikanter. Næsten alle typerne kan programmeres af EPROM programmeren, men der er undtagelser. Undtagelserne gælder 2 mærker og kun de gamle typer. Det drejer sig flg. tre kredse: Motorola TMS2716, TEXAS INSTRUMENTS TI2716 og TMS2716JL. Det er meget sjældent,at man ser disse kredse, men det hænder dog. De 3 kredse er forløbere for den nuværende 2716 og de har mere tilfælles med en 2708 end med den nuværende 2716. De skal blandt andet have 3 forsyningsspændinger og programmeringen foregår på samme måde som for en 2708.

Her er en liste over hvilke EPROM's der kan programmeres med EPROM programmeren. Den er dog ikke komplet, da der findes en række mindre producenter, som ikke er med.

# 2708

•

•

•

- $-MD 2708$
- Electronic Arrays 2708
- Fairchild 2708
- Fujitsu 8518
- Intel 2708 / 8708
- Mi tsubishi 58732S / 2708
- Motorola 68708 / 2708
- National 2708
- Signetics 2708
- TI 27108
- Toshiba 322

# 2716

- $-$  AMD 4716
- Electronic Arrays 2716
- Fujitsu 8516 / 2716
- Hitachi 462716
- Intel. 2716
- Mitsubishi 2716
	- Mostek 2716
	- Motorola MCM 2716
	- National 2716
	- NEC 2716
	- $TI$  2516
	- Toshiba 323

Venlig hilsen

Morten Kølbæk

SIDE 24

# OTHELLO

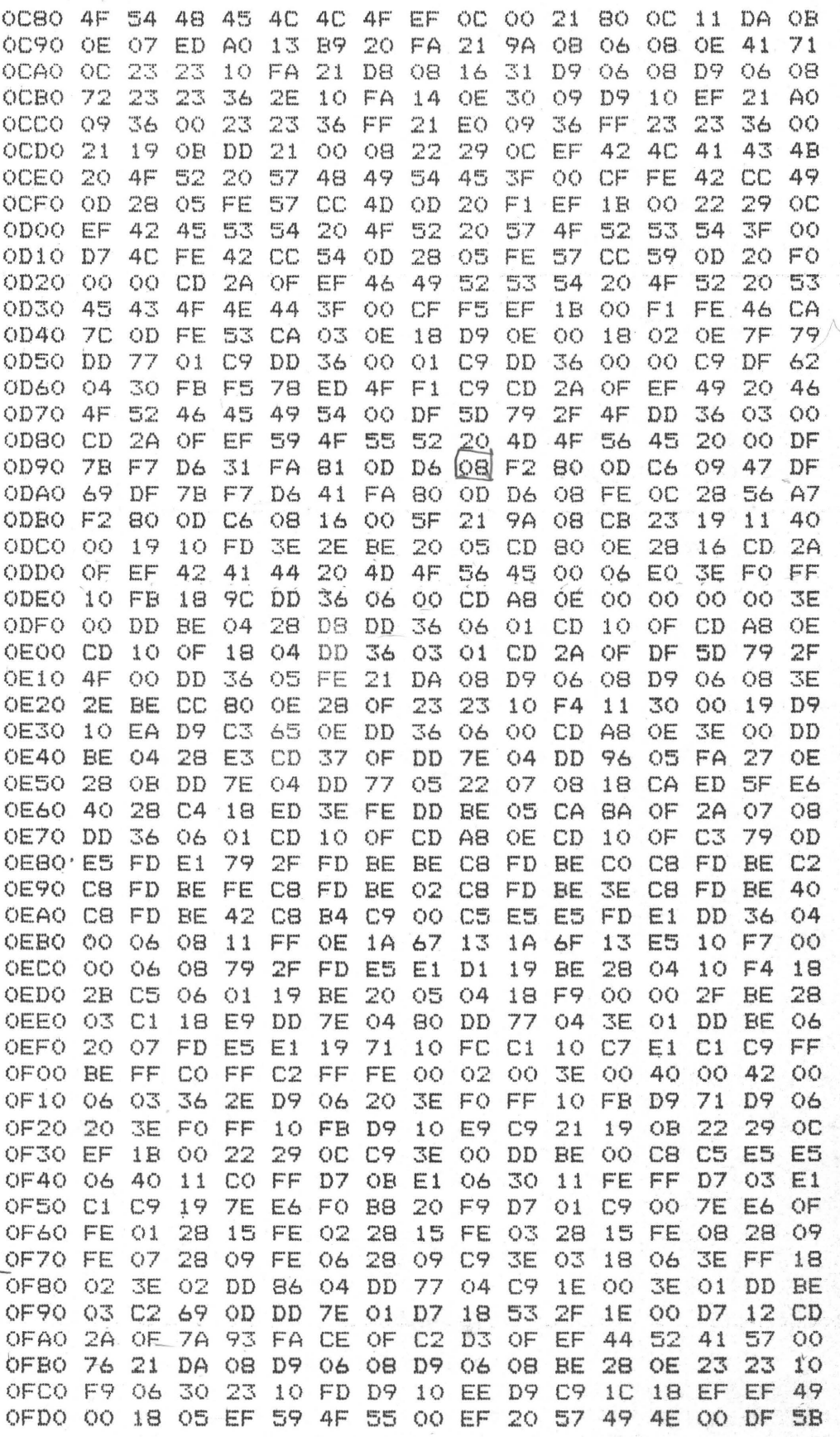

PROGRAMMET STARTES MED "EC87"<nl>. HVIS MAN IKKE KAN TRÆKKE TASTES ET TAL OG BOGSTAVET "U", HVOREFTER NASCOM TRÆKKER. PROGRAMMET KAN KØRE PÅ EN U-UDVIDET NASCOM MED NASSYS 1/3, OG DERFOR ER DET PÆNEST UDEN GRAFIK !!

## Lidt om sletning af Prom's.

Når man i et stykke tid har arbejdet med sin computer kommer der et tidspunkt, hvor man vil til at lave lidt om i den.Dette kan skyldes interesse for selve systemet, man dat kan jo også være at man vil spare noget tid. Dette kunne jo være en disassembler eller et skriveprogram. For at kunne slette en prom, kræves der en ultraviolet lampe, der sender et lys ud på belgelængden 253, 7nannometer.

Jeg vil i en senere artikkelserie komme ind på de nærmere omstændigheder, angående selve opbygningen inde i selve kredsen, men da jeg ikke kun vil afskrive en allerede eksisterende artikkel, kommer disse serier i små bidder. Philips har en lille lampe der Oprindeligt blev lavet til at kunne dræbe bakterier med.Jeg fik venligst stillet en lampe til min rådighed, og takker herigennem firmaet for udvist venlighed.

lampen hedder TUV6 w. Som det· medfølgende papir viser, er den ikke vidre stor.Den har en indbygget seriemodstand, således at den kan tilsluttes netspændingen.

levetiden angives at være 2500 timer.Byg lampen ind i en kasse, og anbring kredsen der skal slettes, direkte under lampen.Efter ca 45 minutter skulle Prommen så være slettet. Dette ser ud til at stemrne, idet jeg har ,samstemmede raporter flere steder fra.

ADVARSEL SE IKKE PÅ LAMPEN, OG LAD **IKKE** HUDEN BESTRÅLE. Det kan give dig **eksem** og skade synet.

Hvis Du vil lave det rigtig fint så styr tændtiden på lampen ved hjælp af et tænd og sluk ur, eller endnu finere med en digitalstyret enhed. Jeg kommer raed sådan en i et senere nummer.

Grunden til at jeg i øjeblikket ikke. er så skrivende skyldes, dels agurketid, men osse at min computer er under en alvorlig ombygning, og dette tager nu en hel del tid.

I et af de kommende numre vil jeg så komme med en beskrivelse af en GEMINIpredabrænder, naen denne kan jo ikke prøves, før min computer er ombygget.

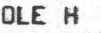

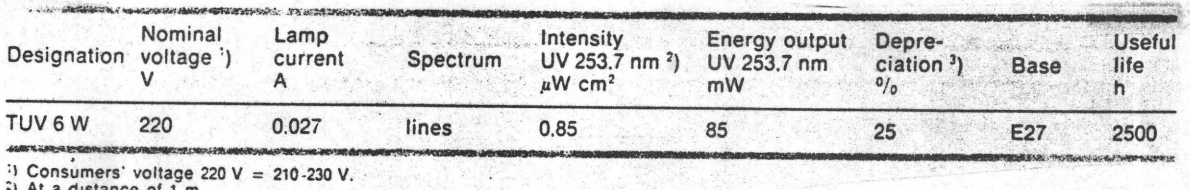

<sup>2</sup>) Consumers' voltage 220 V = 210-230 V.<br><sup>2</sup>) At a distance of 1 m.<br><sup>3</sup>) Alter 2500 burning hours, with respect to the value of 100 hours.

**DIMENSIONS** 

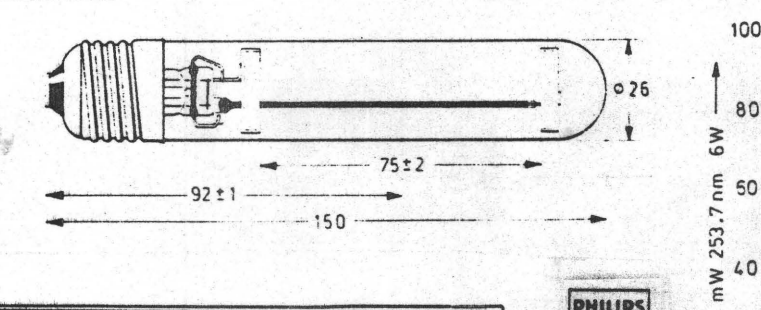

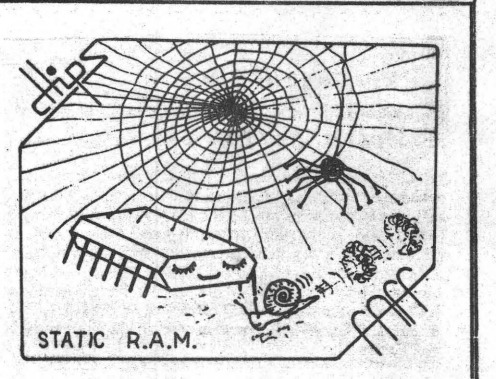

**RELATIVE** SPECTRAL ENERGY DISTRIBUTION

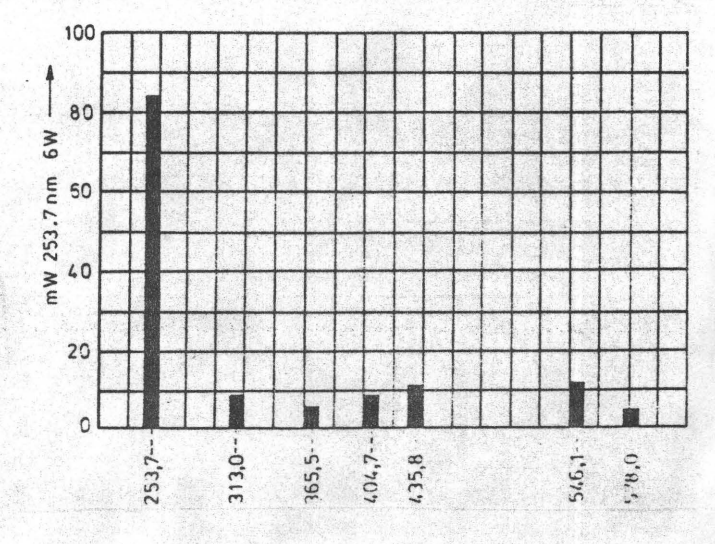

# **ALMINDELIGE OPLYSNINGER**

## **OM** RE:N **:t NGEN** --

Bestyrelsens sammensætning:

Asbjørn Lind Sidevolden 23 2730 Herlev 02 91 71 82

Næst.formand

Jesper Skavin Broholms Alle <sup>3</sup> 2920 Charlottenlund 0.1 64 03 14

Kasserer

Erik Hansen Lyngby Kirkestræde 6.1 2800 Lyngby 02 88 60 55 (mellem 8 og 15.30)

Sekretær

Carsten Senholt Blommevangen 6 2760 Måløv 02 66 19 65

Ole Hasselbalch Vibeskrænten <sup>9</sup> 2750 Ballerup 02 97 70 13

Søren Sørensen Højlundvej 13 3500 **Værløse**  02 48 31 01

Frank Damgård Kastebjergvej 26A 2750 Ballerup 02 97 10 20

# $H$ envendelse til foreningen:

Indmeldelse, adresseændringer o.l. til kasserer  $Programbibliotek til **newstformanden**$ 

**Øvrige henvendelser til formanden** (herunder annoncer/stof til NASCOM NYT>

Indmeldelsesgebyr: Kontingent 1.7.81 - 1.7.82:

25.00 kr. 80,00 kr.

Oplag: 200

Redaktionen sluttet den 13.6.81 Husk at gamle numre kan købes hos Ole H. til 10 kr./stk. Husk printerservice hos formanden af Basic, Pascal, Nap/Nip Naspen og hexlistninger.

Annoncer som tillæg til 1,50 kr. pr. medlem pr. A4 ark leveret trykt til redaktionens adresse.